KIV/ZOS 2003/2004 Přednáška 4

Poznámka (k řešení problému producent/konzument z minula):

Vyrovnávací paměť se často implementuje jako pole - předpokládejme, že je to pole buffer[0..N-1]:

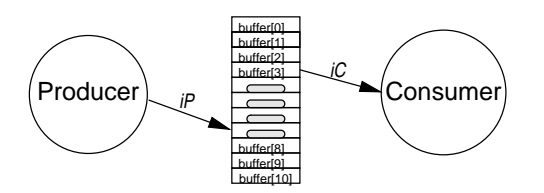

Oba procesy mají svůj vlastní index do pole buffer, např. iP (index producenta) a iC (index konzumenta). Operace "přidej do bufferu" by vypadala např. takto:

buffer[iP]:=položka; iP:=(iP+1) mod N;

Pokud je buffer implementován jako pole, vzájemné vyloučení pro přístup dvou procesů nebude potřebné, protože každý proces přistupuje pouze k těm položkám, ke kterým mu druhý proces přístup dovolí operací  $V(s)$ .

 $\lceil$ ]

Domácí úkol:

Bude semafor m zapotřebí, pokud úlohu zobecníme na více producentů a konzumentů a buffer implementujeme jako pole? Pokuste se takové řešení navrhnout, včetně vložení položky do bufferu a vyjmutí položky z bufferu.

 $\lceil$ ]

```
Mutexy a jejich implementace
============================
```
V předchozím textu jsme viděli, že někdy nepotřebujeme použít schopnost semaforů čítat, tj. stačila by nám pouze jejich schopnost zajistit vzájemné vyloučení (v podstatě totéž jako spin-lock, ale bez aktivního čekání).

OS i programovací jazyky takový mechanismus často poskytují, nazývá se "mutex" (z angl. mutual exclusion = vzájemné vyloučení), v češtině se také někdy užívá termín "paměťový zámek".

Mutexy se dají jednoduše a efektivně implementovat s malou pomocí jádra OS:

```
mutex_lock:TSL R, mutex ;; atomicky provede R:=mutex a mutex:=1
          CMP R, 0 ;; byla v mutex hodnota 0?
          JE ok ;; pokud byla (R=0, mutex odemčen), skáčeme na OK
          CALL yield ;; vzdáme se procesoru - naplánuje se jiné vlákno
          JMP mutex_lock : i zkusíme to znovu později
      ok: RET
mutex_unlock:
          LD mutex, 0 ;; ulož hodnotu 0 do proměnné mutex
```
RET

Voláním CALL yield se volající dobrovolně vzdává procesoru ve prospěch jiných procesů. Jádro OS přesune proces mezi připravené a časem ho opět naplánuje.

Výše uvedená implementace se používá zejména pro vzájemné vyloučení mezi vlákny stejného procesu. Dá se snadno implementovat jako knihovna

programovacího jazyka. Moderní OS (např. UNIX/Linux, Windows NT) poskytují aplikacím semafory i mutexy: \* obecné (čítající) semafory - jejich výhodou je obecnost, lze je užít i pro řešení některých problémů meziprocesové komunikace \* mutexy (paměťové zámky, binární semafory) - pouze pro vzájemné vyloučení, při vhodné implementaci efektivnější. Poznámka (spin-lock může být někdy efektivnější) \* spin-lock je vhodný pouze pro případy, kdy je čekání krátké (několik instrukcí) a procesy běží paralelně \* není vhodné pro použití v aplikacích, protože aplikace se mohou chovat libovolně \* obvykle se používá uvnitř jádra OS, v knihovnách apod. [] Implementace semaforů ===================== \* procesům poskytneme možnost se pozastavit (zablokovat) při operaci P \* aktivace operací V S každým semaforem s je sdruženo: \* celočíselná proměnná s.c; dovolíme jí nabývat i záporných hodnot, pak absolutní hodnota s.c vyjadřuje počet blokovaných procesů, \* binární semafor s.mutex pro vzájemné vyloučení při operaci nad semaforem, \* seznam blokovaných procesů s.L. Proces, který nemůže dokončit operaci P bude zablokován a uložen do seznamu procesů blokovaných na semaforu s. Pokud při operaci V není seznam prázdný, vybere se ze seznamu jeden proces a odblokuje se. Praktická otázka: Kam uložit datovou strukturu "semafor"? Používají se dvě řešení: 1) Semafory apod. mohou být uloženy v jádře OS a může se k nim přistupovat pouze pomocí služeb systému. 2) Moderní OS umožňují procesům sdílet část adresního prostoru, tj. semafory jsou ve sdílené paměti. Výše popsanou implementaci můžeme vyjádřit následujícím pseudokódem: type semaphore = record m: mutex; // mutex pro přístup k semaforu c: integer; // hodnota semaforu L: seznam procesů end; P(s): mutex\_lock(s.m); s.c  $:= s.c - 1;$ if s.c < 0 then begin zařaď volající proces do seznamu s.L; označ volající proces jako "BLOKOVANÝ"; naplánuj některý připravený proces; mutex\_unlock(s.mutex); přepni kontext na naplánovaný proces end else

mutex\_unlock(s.m);

```
V(s): mutex_lock(s.m);
       s.c := s.c + 1;if s.c \le 0 then
       begin
           vyber a vyjmi proces ze seznamu s.L;
           odblokuj vybrany´ proces
       end;
       mutex_unlock(s.m);
```
Výše uvedený pseudokód se nezabývá detaily, kterými se bude muset zabývat programátor skutečné implementace - například organizací datových struktur a kontrolou chyb (např. je-li při operaci V záporné s.c a přitom s.L je prázdné).

Implementace v jádře OS obvykle využívá aktivní čekání (spin-lock nad s.mutex), ale pouze po dobu operace nad obecným semaforem, tj. po dobu max. desítek instrukcí, a proto by měla být efektivní.

## Poznámka:

Moderní OS obvykle poskytují mutexy pro vzájemné vyloučení vláken v jednom procesu a obecné semafory pro synchronizaci mezi procesy. Proto jsem výše uvedl obvyklou implementaci mutexů (bývá implementováno jako knihovní fce, běží v uživatelském režimu) a obvyklou implementaci semaforů (implementuje jádro OS, běží v režimu jádra a má přístup k vnitřním datovým strukturám OS).

```
[1]
```
Monitory ========

\* problém - primitiva P a V mohou být použita kdekoli v programu

- . je možné snadno udělat chybu, není možná automatická kontrola při překladu
- např. pokud by někdo ve výše uvedeném řešení problému producent/ konzument omylem přehodil v producentovi P(e) a P(m) (oblíbená chyba ve zkouškové písemce):
- . buffer je plný, producent se zablokuje na P(e), ale m=0
- . konzument chce konzumovat, ale zablokuje se na P(m)
- . oba procesy zůstanou zablokovány (nazývá se uvíznutí)
- . pokud je konzument rychlejší, nemusí se projevit => chyba je obtížně reprodukovatelná
- proto snaha najít primitiva vyšší úrovně, která zabrání části potenciálních chyb
- \* Hoare (1974) a Hansen (1973) nezávisle na sobě navrhli vysokoúrovňové synchronizační primitivum nazývané {monitor}

- jejich návrhy se poněkud lišily, jak bude popsáno dále

Monitor je na rozdíl od semaforů jazyková konstrukce:

- \* monitor je speciální typ modulu, ve kterém jsou sdružena data a procedury, které s nimi mohou manipulovat
- \* procesy mohou volat procedury monitoru, ale nemohou přímo přistupovat k datům monitoru
- \* v monitoru může být v jednu chvíli aktivní pouze jeden proces; ostatní procesy jsou při pokusu o vstup do monitoru pozastaveny.

V OO terminologii:

- snaha chápat kritickou sekci jako přístup ke sdílenému objektu
- přístup k objektu pouze pomocí určených operací = metod
- při přístupu k objektu vzájemné vyloučení, přístup po jednom

Příklad - monitory v BACI:

```
* monitor = Pascalský blok podobný proceduře nebo fci
```
\* uvnitř monitoru jsou definovány proměnné, procedury a fce

```
* proměnné monitoru nejsou viditelné zvenčí, jsou dostupné pouze
 procedurám a fcím monitoru
* procedury a fce jsou viditelné a volatelné zvenčí (vně monitoru)
monitor m;
var proměnné ...
   podmínky ...
  procedure p; { procedura uvnitř monitoru }
 begin
    ...
  end;
begin
  inicializace;
end;
Použití monitoru:
* použití pro vzájemné vyloučení: kritickou sekci programu zapouzdříme do
 procedury nebo fce a přesuneme do monitoru
Např.:
   monitor m; // příklad - vzájemné vyloučení
    var x: integer;
      procedure inc_x; { zvětší x }
      begin
         x:=x+1;end;
      function get_x: integer; { vrací x }
      begin
         get_x:=x
      end
    begin
      x := 0end; { inicializace x };
Problém:
* výše uvedená (částečná) definice dostačuje pro vzájemné vyloučení, ale
 nikoli pro synchronizaci, např. pro řešení problému producent / konzument
* konkrétně je zapotřebí mechanizmus umožňující procesu se pozastavit a
 tím uvolnit vstup do monitoru
* až s tímto mechanismem jsou monitory úplné
* synchronizace procesů v monitoru:
 - monitory poskytují speciální typ proměnné nazývané podmínka
  (condition variable)
 - podmínky mohou být definovány a použity pouze uvnitř monitoru
 - podmínky nejsou proměnné v klasickém smyslu, tj. neobsahují hodnotu
 - podmínku lze chápat spíše jako odkaz na určitou událost nebo stav
  výpočtu (mělo by se to odrážet i v názvu podmínky)
* nad podmínkami jsou definovány dvě operace, wait a signal
 - c.wait
  . volající bude pozastaven nad podmínkou c
  . pokud je některý proces připraven vstoupit do monitoru, bude mu to
   dovoleno
 - c.signal
  . pokud existuje jeden nebo více procesů pozastavených nad podmínkou c,
   reaktivuje jeden z pozastavených procesů, tj. bude mu dovoleno
   pokračovat v běhu uvnitř monitoru
  . pokud nad podmínkou nespí žádný proces, nedělá nic (na rozdíl od operace
    V(sem) nad semaforem, která si "zapamatuje" že byla zavolána)
```
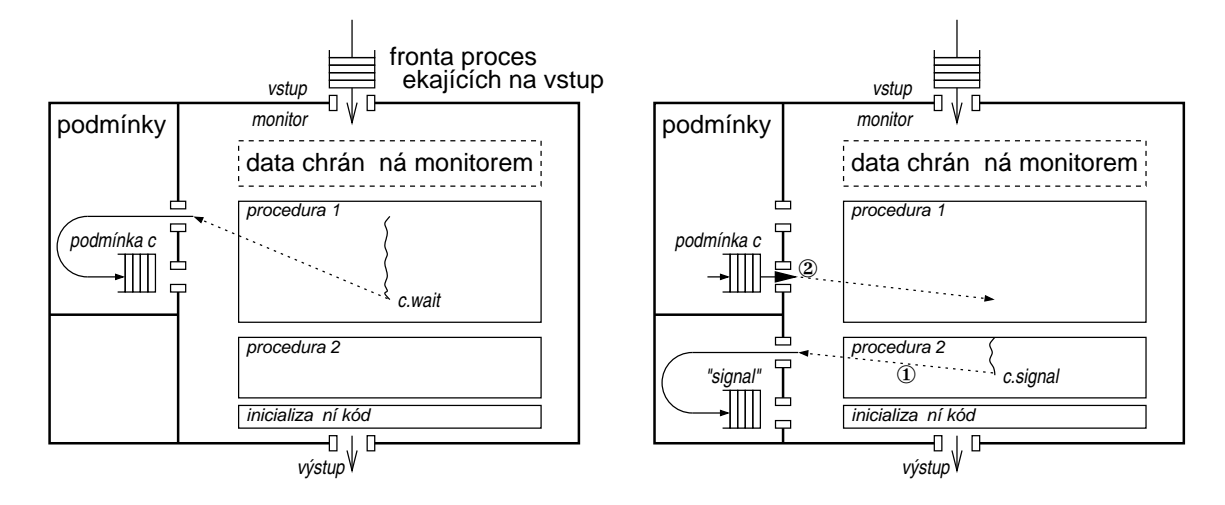

Problém s operací signal:

- \* pokud by signal pouze vzbudil proces, běžely by v monitoru dva (vzbuzený a proces který volal c.signal), což je v rozporu s definicí monitoru ("v monitoru může být v jednu chvíli aktivní pouze jeden proces"), nutno řešit
- \* 2 řešení:
- Hoare proces volající c.signal se pozastaví, vzbudí se teprve až poté co předchozí reaktivovaný proces opustí monitor nebo se pozastaví
- Hansen signal smí být uveden pouze jako poslední příkaz v monitoru, po volání signal musí proces opustit monitor.

```
Podmínky v BACI:
```

```
* monitory podle Hoara
 * waitc(cond: condition)
 * signalc(cond: condition) - sémantika podle Hoara
 * waitc(cond: condition, prio: integer) - čekajícímu je možné přiřadit
   prioritu, vzbuzen bude s nejvyšší prioritou (nejnižším číslem "prio")
[]
Poznámka z praxe (monitory v jazyce Java):
Existují i jiné varianty monitorů, např. zjednodušené monitory s primitivy
wait a notify v jazyce Java a dalších jazycích:
 * s každým objektem je sdružen monitor, může být i prázdný
 * metoda nebo blok patřící do monitoru označena klíčovým slovem
   synchronized, např.:
   class jméno {
       synchronized void metoda() {
           ....
       }
   }
 * s monitorem je sdružena jedna podmínka, metody:
   wait() - pozastaví volající vlákno
  notify() - označí jedno spící vlákno pro vzbuzení, vzbudí se až
                volající opustí monitor (na rozdíl od c.signal, které
                pozastaví volajícího)
```

```
notifyAll() - jako notify(), ale označí pro vzbuzení všechna spící
             vlákna
```
Výše uvedené je de facto třetí řešení problému, který Hansen a Hoare řešili odlišně (čekající může běžet až poté, co proces volající signal opustí monitor).

Pokud by podmínek mohlo být více, narazili bychom na drobný problém - na rozdíl od Hoarovských monitorů: \* pokud se proces pozastavil protože hodnota proměnné B byla false, nemůže počítat s tím, že po vzbuzení bude B=true \* máme-li např. 2 procesy, zablokování nastalo: proces 1: if not B1 then c1.wait; proces 2: if not B2 then c2.wait; pak proces běžící v monitoru způsobí splnění obou podmínek a oznámí to pomocí if B1 then c1.notify; if B2 then c2.notify; Po opuštění monitoru se vzbudí proces 1, ten může způsobit že B2=false, čímž po vzbuzení procesu 2 bude B2 false. Proto by v takovém případě - na rozdíl od Hoarovských monitorů - mělo být volání metody wait v cyklu: while not B do c.wait; [] Poznámka pro zajímavost (monitory a klíčové slovo volatile v jazyce Java): Vlákno v jazyce Java si může vytvořit soukromou pracovní kopii sdílené proměnné, kterou zapíše zpět do sdílené paměti pouze při vstupu/výstupu z monitoru. Pokud chcete aby vlákno zapisovalo hodnotu při každém přístupu k proměnné, musí být proměnná deklarována jako volatile. [] Shrnutí: ....... \* základní varianta ("abstraktní primitivum") jsou Hoarovské monitory \* v reálných programovacích jazycích varianty - prioritní wait (viz např. BACI) - s primitivy wait a notify (např. Java, Borland Delphi apod.) \* výhoda monitorů - automaticky řeší vzájemné vyloučení, paralelní programování je odolnější proti chybám \* nevýhoda - monitory jsou koncepce programovacího jazyka => překladač musí rozpoznat zařídit. Poznámka pro zajímavost: Monitory jsou zajímavé, proto najdeme některé myšlenky i v rozhraní UNIXu/Linuxu pro práci s vlákny. Máme-li úsek kódu ohraničený pomocí pthread\_mutex\_lock(m) a pthread\_mutex\_unlock(m), můžeme v něm používat obdobu podmínek z monitorů: pthread\_cond\_wait(c, m) - atomicky odemkne m a čeká na podmínku pthread\_cond\_signal(c) - označí 1 vlákno spící nad c pro vzbuzení pthread\_cond\_broadcast(c) - označí všechna vlákna spící nad c pro vzbuzení [] Řešení problému producent-konzument pomocí monitorů --------------------------------------------------- { Řešení problému producent-konzument pomocí monitoru. (Používám zde abstraktní zápis monitoru, nikoli monitory z BACI.) } Monitor ProducerConsumer var f, e: condition; i: integer;

```
procedure enter;
begin
 if i=N then wait(f); { pamět' je plná => čekám až se uvolní }
 enter_item; { vlož položku do bufferu }
 i := i + 1;if i=1 then signal(e); { první položka => vzbudím konzumenta }
end;
procedure remove;
begin
 if i=0 then wait(empty); \{ paměť je prázdná => čekám na data }
 remove_item; \{ vyjmi položku z bufferu \}\mathtt{i}:=\mathtt{i}-\mathtt{1} ;
  if i=N-1 then signal(f); { je zase místo }
end;
begin
 i:=0; { inicializace }
end
end monitor;
begin // začátek programu
   cobegin
           while true do { producent}
           begin
                produkuj záznam; { vymysli položku }
                ProducerConsumer.enter; { vlož položku do bufferu }
           end {while}
           ||while true do { konzument }
           begin
                ProducerConsumer.remove; { vyjmi položku }
                zpracuj záznam; <br />
{ spotřebuj jí }
           end {while}
    coend
end.
Otázka, resp. domácí úkol: mohlo by procedury "enter" a "remove"
monitoru používat
a) víc producentů?
b) víc konzumentů?
Předpokládejme, že všichni producenti a všichni konzumenti jsou si rovni.
Implementace monitorů pomocí semaforů
-------------------------------------
Monitory musí umět rozpoznat překladač programovacího jazyka a přeložit
je do odpovídajícího kódu. Zde si ukážeme, jak by takový kód mohl
vypadat, pokud by OS poskytoval semafory, tj. implementujeme monitory
pomocí semaforů.
Implementace musí zaručit:
1. běh procesů v monitoru musí být vzájemně vyloučen (pouze jeden
   v monitoru)
2. wait musí blokovat aktivní proces v příslušné podmínce
3. když proces opustí monitor nebo je blokován podmínkou a existuje
   jeden nebo více procesů čekajících na vstup do monitoru, musí být
   jeden z nich vybrán:
  - existuje-li proces pozastavený jako výsledek operace signal, pak je
   vybrán
  - jinak je vybrán jeden z procesů čekajících na vstup do monitoru
4. signal musí zjistit, zda existuje proces čekající nad podmínkou
  - existuje-li - aktuální proces je pozastaven a jeden z čekajících
   procesů bude reaktivován (např. s použitím FIFO disciplíny)
  - jinak pokračuje původní proces.
```
Překladač musí pro každý monitor zavést následující semafory a čítače:

```
- semafory
 . m = 1 ("m" jako mutex) - vzájemné vyloučení přístupu k procedurám v monitoru
 . u = 0 (urgent) - pro pozastavení procesu při vyvolání operace signal
 . w[i]=0 - pole semaforů, každý w[i] je pro jednu podmínku c[i];
           používá se pro pozastavení procesů, které provedly operaci
           wait
- čítače
 . ucnt=0 - čítá počet pozastavení jako výsledek operace signal
 . wcnt[i]- pole čítačů, každý wcnt[i] je čítač sdružený s podmínkou
           c[i], obsahuje počet procesů pozastavených na příslušné
           podmínce.
Tělo každého procesu v monitoru bude po překladu ohraničeno
následujícím vstupním a výstupním kódem:
 P(m); // vstupní kód - zamkneme semafor m
  ... // tělo procedury;
                 // výstupní kód:
 if ucnt>0 then // je-li nějaký proces pozastavený v důsledku c.signal
     V(u) // dovolíme mu pokračovat
 else // jinak
     V(m); // vpustíme další procesy do monitoru
Každý c.wait se přeloží jako:
 wcnt := wcnt+1; // zvětšíme wcnt[i], tj. počet čekajících nad c[i]
 if ucnt > 0 then // stejný případ jako výše (dovolíme někomu pokračovat)
     V(u)else
     V(m);P(w); // proces čeká na příslušném w[i]
 wcnt := wcnt-1; // čekání skončilo, zmenšíme wcnt[i]
Každý c.signal se přeloží jako:
 ucnt := ucnt+1; // aby se o nás vědělo
 if wcnt > 0 then // je někdo čekající nad podmínkou wcnt[i]?
 begin
     V(w); // pustime čekajiciho
     P(u); // sami musime čekat
 end;
 ucnt := ucnt-1;
* přístup do monitoru je chápán jako privilegium, které si procesy
 předávají mezi sebou
* pokud není komu předat, semafor m se uvolní
                                           \ast
```